# The Zero Page

The newsletter of the Commodore Users of Wichita For the sharing, learning, and love of Commodore computers"

Number 52, February 1998

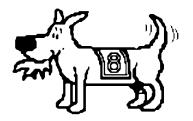

Eight-bit keeps takin' a byte out of Commodore computing

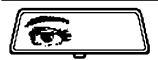

### **Rear View Mirror**

by Moe Shouse

Last time I said that CMD asked

me for my money for the SuperCPU-128, and I sent it in. I also ordered a parallel cable. It connects the hard drive to the RAMLink with a parallel line. The cable has 14 wires. Of course, 8 are used to carry data. The connectors are about two times bigger in diameter than a serial connector. The best part about the parallel cable is, all you do is plug it in. That's right, no software to load. The system knows when to use it. Maybe CMD built it in to the

RAMLink and hard drive. A 196 block program that takes 12 seconds to load from an FD-2000 only takes 3.5 seconds from a hard drive with a parallel cable.

The first day, I forgot the parallel cable was hooked up. And I unplugged the serial cable to use a 1571 as device 8. Well, it didn't work because the parallel cable was still hooked up. This device number thing just gets worse as one gets more drives. I just need to learn how to use the device swap buttons better. I find changing device numbers is better with a switch. I put one on my FD-2000 to get 8 or 9. I am working on a switch that will have all four device numbers on one switch, but it's still in the planning The down side to using

CMD's swap buttons is that some software will do a reset, then you're back to having a conflict. I did find out that the swap button on an FD-2000 will act like a reset if you have added a switch like I did. When you add a device switch to a drive that has the small device switches in the back, the small ones that are already there must be set open.

For the February meeting I plan to have some 1541's opened up to show that even though the outside looks the same the inside can be much different. Did you know that Commodore had 9 different circuit boards in the 1541's? That does not count the revisions. It does count the 1541 II. Now, this is according to Mr. Jim Brain from his Commodore Trivia column in Commodore World issue

21. I have only checked 11 of my drives and have about 8 left to check but I don't think I'll have all of the different boards. A 1540 is one I know I don't have so if you have one bring it to the February meeting. The board on it is 1540001. It is a "long board." The thing that is odd is that most boards work only with the Alps drive or the Newtronics drive. But some boards can run the other if you change a jumper and some parts on the board.

Jim Brain has two articles in Commodore World on disk drives, not just 1541's. One in issue 11, one in issue 18. These two articles are the final word on the subject. He goes real deep into it,

Next CUW Meeting: Saturday, February 14 1:00 - 4:00 pm 1411 South Oliver

Find out everything you wanted to know about your Commodore disk drives and more from Moe Shouse & Jerry Shook.

like ROM numbers and dates. And prototype drives. The most interesting part is where Jack Tramiel issued the order, "On our next computer, get off that bus. Make it a cable anyone can manufacture." And so starting with the VIC-20, the serial bus was born. It was intended to be just as fast as the IEEE-488 it replaced. But it didn't happen that way. The 6522 VIA chip had a small problem with its shift register. So we end up with our beloved molasses bus.

While going through my drives, I thought I would fix my 1541-II. It has always had a problem with crushing the hub ring if you didn't push the disk forward in the jacket. After looking at it for about five minutes, I found the bracket holding

the hub clamp had a hinge made of spring steel that just flexes. I took out one screw and saw that the holes need moved so the whole bracket would slide to the front of the drive. This would let the hub clamp come down in center of the spindle, and not crush the disk hub. After filing the holes to a slot and spending 10 minutes adjusting, it seems to work fine. If I could just find a way to put a 1571 drive and board in a 1541-II case, one would have a really cool drive. So in closing, keep all your bits in line and your sectors linked.

"The difference between art and science is that science is what we understand well enough to explain to a computer. Art is everything else." --- Dr. Donald Knuth

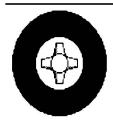

# Wheels: The all-new operating system upgrade for GEOS 2.0

this article Copyright (c) 1998 by Maurice Randall may be reproduced by any Commodore related user group or publication without prior permission

Designed and created by Maurice Randall, Wheels 64 was known as "Project G" during the last several months of development. This is the first major upgrade to the GEOS operating system since 1988.

Here's a brief rundown of the major highlights of this new system:

### Dashboard 64

This is the new replacement for the deskTop. With the Dashboard, you'll navigate around your system like you've never been able to before. Open up as many as 16 windows to any partition or subdirectory you want. Unlike the deskTop, the Dashboard knows your CMD devices.

### Toolbox 64

Forget all those Configure files you had to put up with before. The Toolbox will let you boot from any setup you can put together. Nothing is more simple than booting up into the Wheels environment.

### MakeSysDisk

Afraid your boot disk will someday get damaged? Wheels comes with this nifty utility that allows you to create your own boot disks or bootable partitions on your CMD devices.

### The Wheels Operating System

The heart of this new system lies in the considerable modifications and enhancements that went into the development of the operating system kernal. Included in this are a total of 14 new disk drivers designed to better handle all the popular disk drives and ramdisks.

### Software and hardware requirements:

- X Commodore 64 or 128 (in 64 mode)
- **★** 1541 or 1571 for initial installation
- **✗** GEOS 64 V2.0 (Wheels is sold as an upgrade)
- X Original GEOS boot disk for the installation
- **X** Ram expansion (all popular types are supported)

### News Update for January 12, 1998...

- **X** Wheels 64 is now in its final development stages.
- **X** Documentation is in the proofreading stage.
- **X** Shipping is expected to begin sometime in February.
- **X** Work on the 128 version will begin soon.

Get ready to rev up your 64!

Advance orders for Wheels 64 are now being accepted.

Price: \$36 plus shipping and handling\*
(\* add \$4 for North American addresses or \$6 for International)
(Includes Installation Disk and Owner's Manual)

To place an advance order send a check or money order in U.S. funds to:

Maurice Randall Click Here Software Co. P.O. Box 606 Charlotte MI 48813

For more information, phone (517) 543-5202

### **Newsletter Briefs**

by Dale Lutes

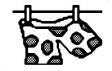

### Disklosure

Salt City Commodore Club,

### Hutchinson, KS

This is a bad-news issue. Our neighbors in Reno County will be meeting to consider disbanding their club.

### **GOCUG Newsletter**

### Greater Omaha Commodore Users Group, Omaha, NE

The January newsletter includes an excellent Internet primer from Jim Brain. An item from Jon Mines of Arkanix Labs explains the status of their products after dropping "active" support.

### The Infinite Loop

### Western Colorado Commodore User Group, Mack, CO

In his monthly article, Jake Smith also includes some info about Arkanix Labs, plus some thoughts on CMD's 1750XL RAM expander, the SuperCPU, and a GEOS-based mail bar code program.

### geoNEWS

### geoClub, United Kingdom/Australia

The January issue is noteworthy for the reprint of several Zero Page articles. In addition, Dave Elliott reviews the SmartMouse from Creative Micro Designs. This newsletter also concludes a two-part series on John Draper, the infamous phone phreak/computer hacker known as Captain Crunch.

### **GEOS Publication**

### Rev. Willis Patten, Louisville, KY

Jayme Rice of Tampa, FL describes how a C-64 system and GEOS can be used to run a small business. There is also a fine article by Dave Elliott which describes Maurice Randall's geoShell.

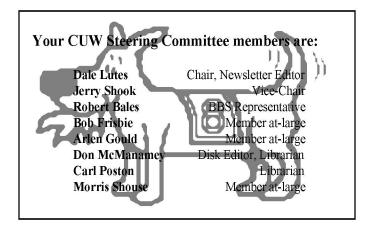

### **Random Access**

by Dale Lutes

Before I get to my main topic for this month, I have just a few things to say regarding our last club meeting:

First of all, it was one of the best-attended meetings in recent months. Moe Shouse counted 19 members present, including the kids. I want to extend my thanks to all of you for coming, especially to those of you who remained behind to help close things down. I regret that I had to leave in such a rush.

While the attendance figures made for good news, we got bad news in Marie Both's decision not to renew her membership. Marie's involvement with the club goes back many years. She liked to recall when membership numbered in the hundreds, when there were enough women to form their own special interest group, when the club met twice a month, and when the CUGW had its own office. When our group split away from the Amiga users, Marie helped shape the policies that we operate under today. In the four years since then, she has handled all of our club's financial affairs. She has been to every meeting early in order to unlock the doors for us. Marie has also taken charge of our friendship fund, sending card and flowers to club members who have gone through an illness or other difficult time. During our first two years, I don't think that a week went by that Marie didn't phone me to discuss some business relating to the club or with some news about a club member. She always encouraged me when I was feeling down or overworked with the newsletter. It is for all of these reasons and many others that I spoke of Marie as the "heart of the CUW" at our last meeting. No one will miss her more than Ī.

### Computers on Videotape: A Review

Over the past few years, I've collected a number of videotapes on computer-related topics. I'd like to review some of them here for you:

### How Computers Work: A Journey into the Walk-Through Computer

This half-hour show was filmed inside The Computer Museum's two-story model of a personal computer. Host David Heil (of PBS's Newton's Apple) explains the concepts behind the computers of today. Heil is assisted by a personable group of teenagers and some truly enormous pieces of computer hardware.

(c) 1990 by The Computer Museum, Distributed by Karol Video, 350 N. Pennsylvania Ave., Wilkes-Barre, PA 18773-7600

### The Mind's Eye and Beyond The Mind's Eye

These two 45-minute videos feature spectacular computer-generated animation sequences. The producers have done an excellent job of combining short clips from a large number of independent computer artists into unified vignettes. Helping to bind all of this together is an excellent music score by Jan Hammer. These tapes were distributed through Radio Shack.

(c) 1990 and 1992 by Miramar Images Inc., 200 Second Avenue West, Seattle, WA 98119

### State of the Art of Computer Animation

Another good collection of computer animation clips, this 60-minute video was produced ten years ago. In spite of the technological advances since that time, this still represents some of the best work in computer animation ever.

(c) 1988 by Pacific Arts Video, 50 N. La Cienega Blvd., Beverly Hills, CA 90211

### The KGB, the Computer and Me

This program was produced by WGBH Boston for the PBS series *NOVA*. It tells the story of how a 75-cent accounting error led Cliff Stoll on an electronic hunt for a West German hacker who had broken into dozens of U.S. computer systems. One of the things that makes this film unique is that it is re-enacted by the people involved in the incident. Stoll has also written a best-selling book, *The Cuckoo's Egg*, which tells the story in greater detail.

(c) 1990 by the WGBH Educational Foundation, Boston, MA

### The Machine that Changed the World

This five-part series is a WGBH Boston/BBC TV coproduction in association with NDR Hamburg. It covers the entire history of computers, from the early work of Charles Babbage, through the construction of ENIAC and UNIVAC, and on to the development of the modern desktop computer. The series looks at the impact the computer has made on commerce and on our private lives. It also looks ahead to advanced expert systems and virtual reality machines

(c) 1992 by the WGBH Educational Foundation, Boston, MA

The Zero Page is a monthly publication of the Commodore Users of Wichita. The opinions expressed here are those of the authors and do not necessarily reflect the views of the CUW. Unless otherwise stated, articles in this newsletter may be reprinted by other Commodore user groups without permission provided that the author and the CUW are given proper credit.

Meetings of the CUW are scheduled for the second Saturday of each month. The deadline for articles is 14 days prior to the meeting day. Submissions are accepted on 1541, 1571, or 1581 formatted floppy disks. geoWrite, ASCII, or PETASCII files are preferred. In a pinch, paper hard copy will work. Call Dale at 721-0835 or mail your articles to:

Commodore Users of Wichita c/o Dale Lutes 11102 W. 17th Street Wichita, KS 67212-1187

I can now accept articles via the internet. E-mail your submission to lutes@feist.com.

In case you are interested, *The Zero Page* is produced using a Commodore 128 and geoPublish. geoPubLaser is used to print the final copy on a PostScript laser printer.

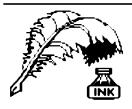

### **Don's Digest**

by Don McManamey

Of late, I've been thinking about things related to my house. You see, I'm getting old enough that if I want buy a new house it will be difficult to pay it

off before I retire. My existing home is nearly as old as I am. If I stay put, the house will be 76 years old when I'm 80! I may not live that long but if I do, is this the house I really want to be in? I think not. Next question is how much room do I want? No doubt about it, I can't afford a house that big.

One reason for wanting that much room is my hobbies. I may not have the biggest Commodore system but I have a lot of systems. If you like Commodore computing, this can be a great time for you. While CMD is currently making a number of products for the Commodore most of this is out of reach for me. However, there are a number of products which were out of my reach when new but now I can afford used. The Koala pad is one. Considering how much I've used mine, it is probably a good thing I didn't buy one new. I am still glad I have it though. Have you seen a 1520 printer plotter? This is a fun toy which cost about \$100 new. I say toy because it has no useful purpose except entertainment. It will print in four colors and I have a Geos driver for it. It will also make those Spirograph type images from simple math code. Simple, if you are a mathematician that is. I have a 1 megabyte floppy disk drive but to date have not found an interface that works or that I've been able to get to work at any rate.

My collection includes an 8032 which is in the Pet class, a Vic-20 or so, a 64 which was my first just a few short years ago as I made the leap from the Vic-20 to the 128. Yes, I do have a 128, in fact I now also have a 128D. Wait, we went right past my 64SX. This is one of those things I wanted for many years but for me just wasn't practical when you considered price and function. Now if it had been a 128SX perhaps. I have 2 daisy wheel printers, several dot matrix printers including one color printer, and a color ink jet printer. Modems are one thing I didn't really use much in the past but now own several ranging from 300 baud to 33.6 Kbps.

We are truly fortunate here in Wichita to have a computer store, Z Software, that caters to the needs of Commodore owners. One would do well to stop by from time to time and see what he has. Additionally, we are blessed with a fine computer club. Many have fallen by the wayside over the years but ours is strong thanks in large part to a faithful few. The club is a good place to go with that obscure piece of equipment that your not sure how to get working. Chances are someone knows how it works or can find the documents for it. Dale Lutes and I have been working on a project that we are not ready to announce at this time but we hope to bring you another first very soon. This may be a do-it-yourself project for some of you. More details in a future issue of The Zero Page, I hope.

Until next time, keep collecting and using those old, antique, out dated, archaic, obsolete machines. Here's hoping you enough room that your wife doesn't throw you and them out on the street.

### **Looking at GEOS**

by Mark McGuinnis

[This article was first published in March 1993. It comes to us courtesy of Peter Hunt, geoClub OZ]

### Making Work Disks

Why bother? The manual stresses that the disks

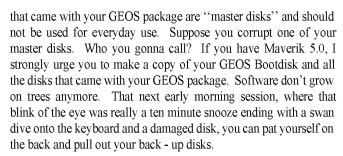

GEOS is a disk intensive program and accesses the disk numerous times to obtain portions of the program to run some applications. In order to speed things up a bit you would want to bundle certain applications and accessories together on one disk. For instance if you are using geoPaint and you have only one disk drive, you may wish to copy the following files onto a work disk: the geoPaint application, the correct printer driver and geoPaint documents. Optional files could include the desktop, photo manager, photo scraps and font files. Be aware that when you get down to around 10K or less space on your disk that you run a good risk of getting the out of disk storage error message. Standard files to place on work disks are your printer drivers and Desktop 2.0. If you are using different disk drive types (e.g. 1541 and 1571), you will need the configure 2.0 file on the disk. The configure 2.0 file is located on the system disk. If you have a RAM Expansion unit, Configure 2.0 is not needed. A special note in the manual states that if you are using a 1581 disk drive that there is enough room on a 3-1/2 inch disk for you to copy all of your applications and related files. A suggestion is to copy all of your GEOS master disk files onto one 3-1/2 inch disk and keep your documents on other disks. As usual the GEOS manual highly recommends the purchase of a RAM expansion unit. I have seen demos of GEOS and a ram expansion unit. It's like replacing your four banger engine with a turbo - charged V-8. Fasten your seat belt and hang

Let's down shift to some definitions and common features and how they work. When you boot GEOS, a small arrow called the "pointer" will appear on the screen. The input device pointer is a decision making tool which enables you to move around GEOS. "Clicking" is simply moving the input devices "pointer" to a particular location and pressing the input device button. Pressing the input device button two times in rapid succession is called "double clicking." A common mistake with double clicking is not pressing the input device button fast enough. "Icons" are pictures denoting an operation or option. That small flashing vertical bar that you see on the screen when you are working with text is called a "text cursor" or simply a cursor. Ordinarily the "pointer" is present in conjunction with the "text cursor" and they move independent of each other. Next I will try to finish up with the common features and move on to the tutorial.

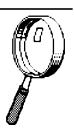

## **Summary of the January Business Meeting** by Dale Lutes

A lot of new business was discussed at the January meeting. For those of you who couldn't attend, here is a summary:

- ✓ Marie Both has elected not to renew her membership in the club. This leaves the post of Financial Officer open. Dale will take care of the record keeping until a replacement volunteer can be found. Jerry Shook will take resposibility for picking up the key and dropping off the rent check the Friday before our meetings. Jerry will be added to the members authorized to write checks from the club account.
- ✓ The office of Public Domain Librarian has been open since the departure of Dwayne Howard. Don McManamey and Carl Poston have agreed to work as co-Librarians. Don will keep the bulk of the library in his possession and will transport it to the meetings. Carl will use one of the club's C-128s to handle disk copying.
- ✓ The membership has voted to shorten the length of our meetings by one hour. The revised agenda is as follows:

| 1:00-1:30 | Free time, system set-up    |
|-----------|-----------------------------|
| 1:30-2:00 | Business meeting            |
| 2:00-3:00 | Feature Demo or Tutorial    |
| 3:00-4:00 | Free time, system tear-down |

- ✓ Beginning this year, all memberships will run from June 1 through May 30. Those who are currently paid up to a date after June 1 will have their next year's membership pro-rated. This change will make membership periods coincide with the terms our club officers and will simplify the expiration notification process.
- ✓ Fred Earley has "stacks" of various Commodore-related magazines to be given away. If you would like to save these excellent publications from the trash man, please give Fred a call

# Revised Agenda!

### February Meeting Agenda

| 1.00 1.20   | Ei                                |  |
|-------------|-----------------------------------|--|
| 1:00 - 1:30 | Equipment                         |  |
|             | setup,                            |  |
|             | informal q 3                      |  |
|             | meeting                           |  |
| 1:30 - 2:00 | Business                          |  |
|             | meeting                           |  |
| 2:00 - 3:00 | Feature demo                      |  |
| 3:00 - 4:00 | Meeting over, informal gathering, |  |
|             | equipment teardown                |  |
|             |                                   |  |

Editor's Note: The Helping Hand will return to its usual location next month.

The Commodore Users of Wichita is a club dedicated to "the sharing, learning, and love of Commodore computers." Meetings are held on the second Saturday of each month from 1-4pm at 1411 S. Oliver, one block north of the corner of Harry & Oliver. Anyone who owns or uses a Commodore computer system is welcome to attend.

Family memberships cost \$15 per year. Members receive a monthly newsletter, a quarterly disk publication, access to an extensive library of public-domain software, and the right to vote on matters of club policy. Other membership options are also available. Contact any of the officers (listed elsewhere in this newsletter) for more information. We are looking forward to seeing **you** at our □hext meeting!

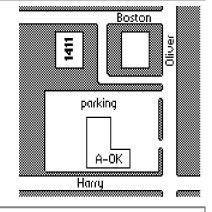

| You may join or renew your membership by mail.  Complete this form and mail with a check payable to: | Name: Address:                                                      |
|----------------------------------------------------------------------------------------------------|---------------------------------------------------------------------|
| Commodore Users of Wichita<br>c/o Dale Lutes<br>11102 W. 17th Street N.                              | City: State: Zip: Zip:                                              |
| Wichita, KS 67212-1187                                                                               | List additional family members who are interested in participating: |
| Type of membership:                                                                                  |                                                                     |
| ☐ Family - includes Newsletter & Disk O'Quarter (\$15 per year)                                      |                                                                     |
| ☐ Newsletter-only (\$5 for 12 issues)                                                                | What Commodore systems do you use? (please check all that apply)    |
| ☐ Disk O'Quarter by mail (\$12 for 4 issues)                                                         | □ C-128 □ C-64 □ SX-64 □ VIC-20 □ C-16 □ Plus/4                     |
| ☐ Disk O'Quarter by mail plus Newsletter (\$15)                                                      | ☐ Other (specify)                                                   |
|                                                                                                    |                                                                     |